## **INSTRUKCJA WYPEŁNIANIA FORMULARZA ELEKTRONICZNEGO W CELU UZYSKANIA KODU QR (MEKSYK)**

Przed wjazdem do Meksyku obowiązkowe jest uzyskanie kodu QR poprzez wypełnienie formularza elektronicznego na stronie: https://afac.hostingerapp.com/

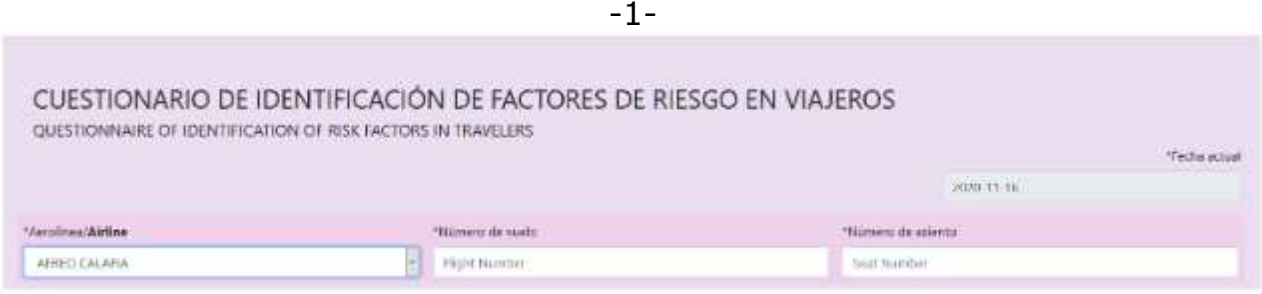

Kwestionariusz identyfikacji ryzyka dla turystów:

- Airline linia lotnicza
- Flight Number numer lotu
- Seat Number numer miejsca

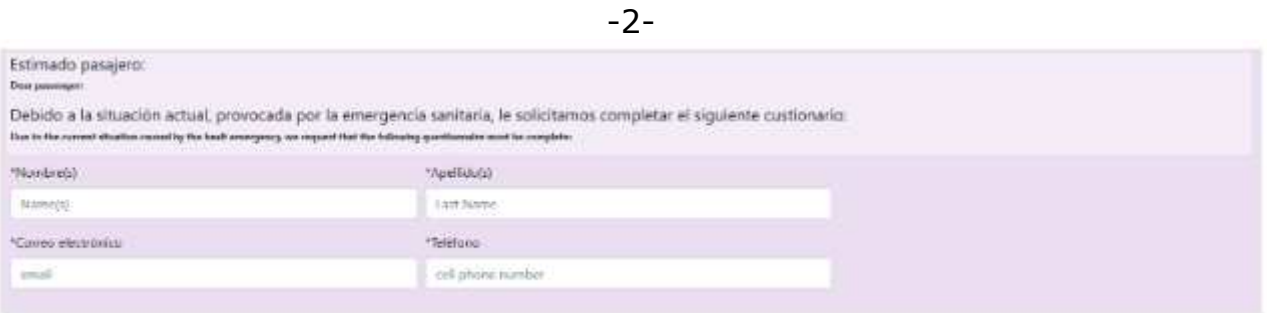

Dane pasażera:

- Name imię
- Last Name nazwisko
- email adres mailowy
- cell phone number numer telefonu komórkowego

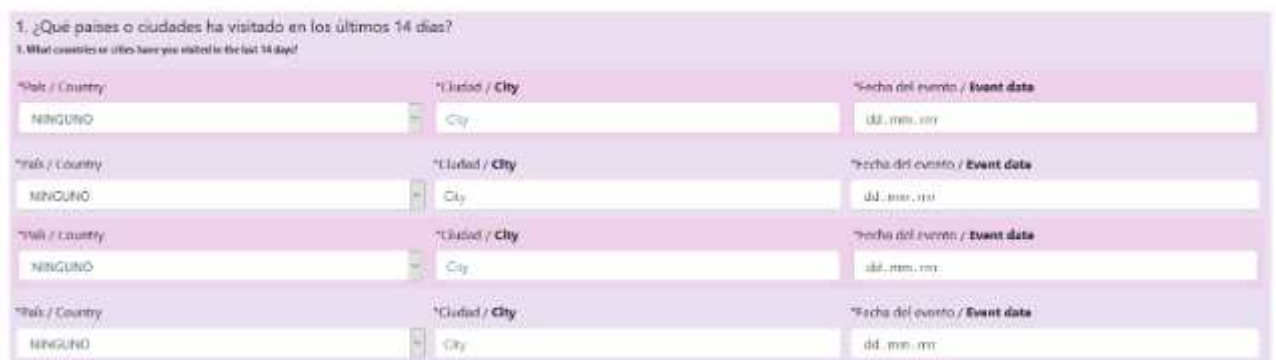

Lista wszystkich krajów odwiedzonych w ciągu ostatnich 14 dni:

- Country kraj
- City miasto
- Event date data pobytu

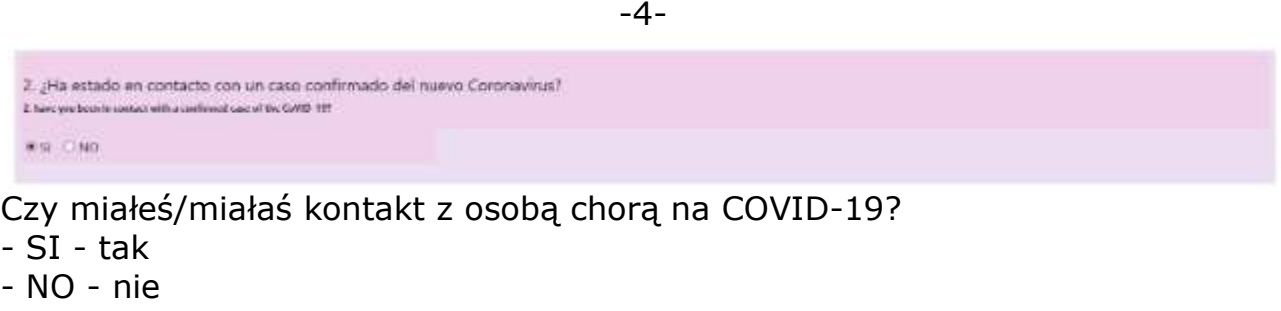

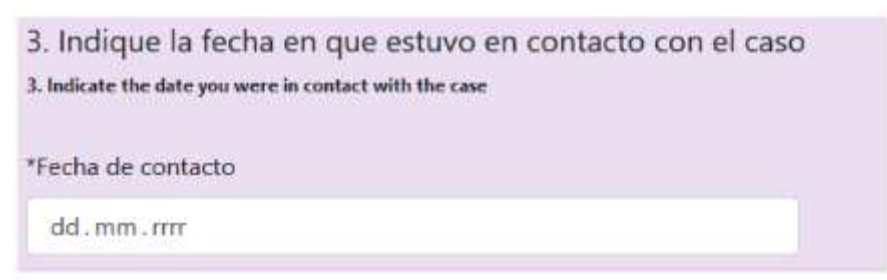

Jeżeli miał miejsce taki kontakt należy podać datę kontaktu z osobą zarażoną: - w formacie: dzień / miesiąc / rok (dd/mm/rrrr)

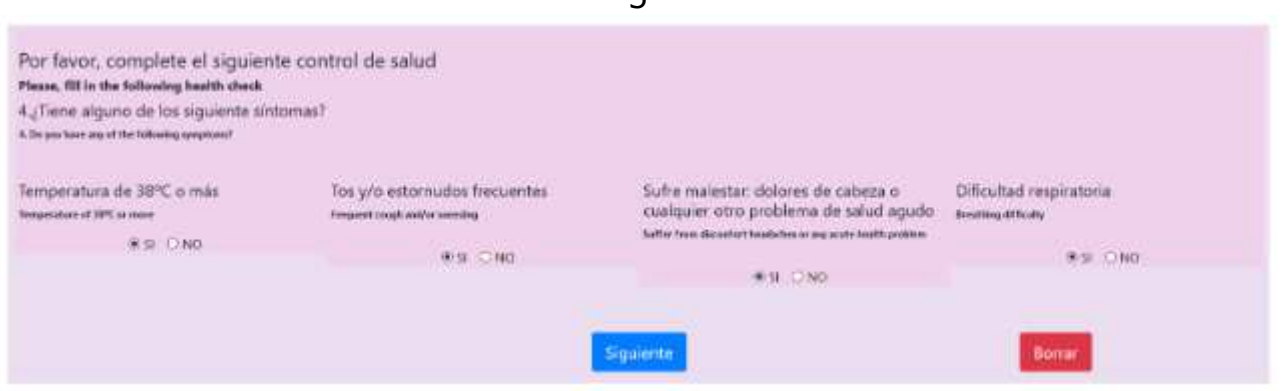

Należy zaznaczyć czy i jakie objawy wystąpiły:

- SI tak
- NO nie
- a) Temperature of 38 st. C of more temperatura 38 st. C lub więcej
- b) Frequent cough and/or sneezing częsty kaszel i/lub kichanie
- c) Suffer from discomfort headaches or any acute health problem bóle głowy lub jakiekolwiek problemy zdrowotne
- d) Breathing difficulty problemy z oddychaniem

Potwierdzamy uzupełnione dane klikając niebieski przycisk "Siguiente" (dalej). Czerwony przycisk "Borrar" pozwala usunąć wszystkie uzupełnione pola i uzupełnić je ponownie.

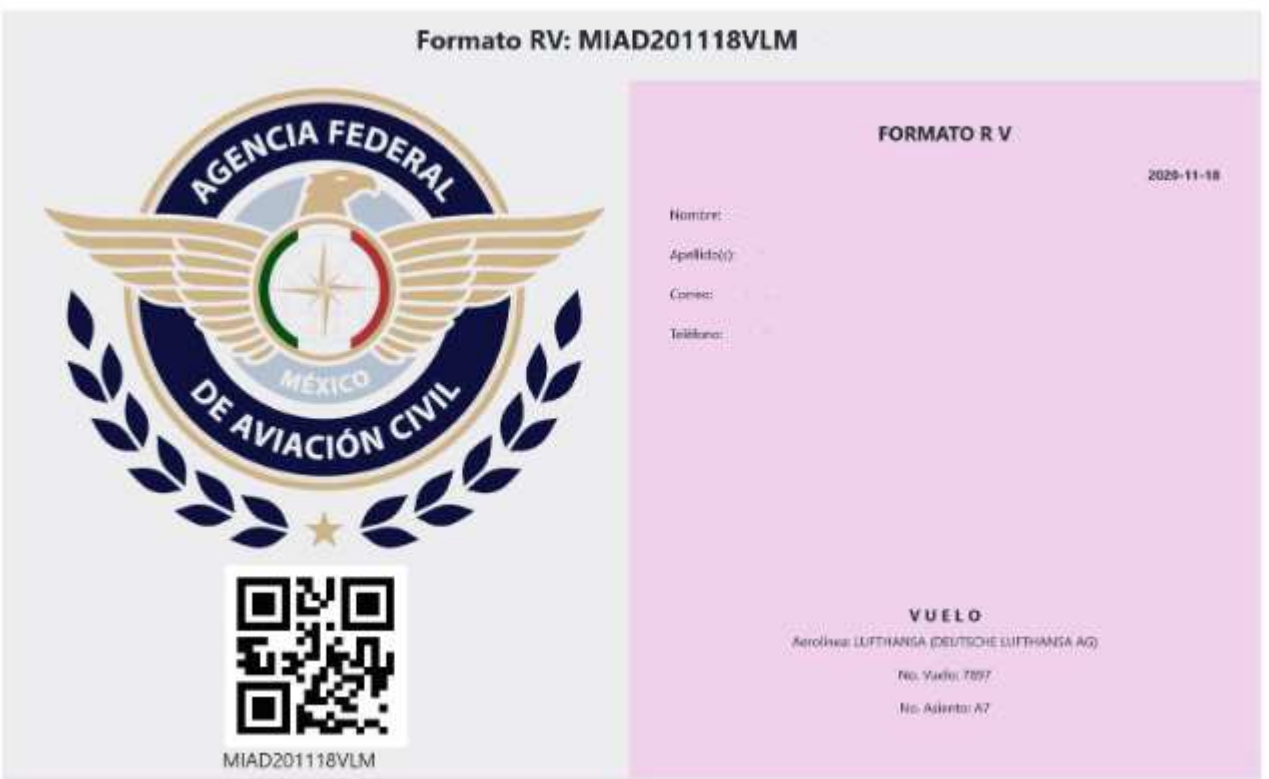

-6-

Jeśli wszystko zrobiliśmy prawidłowo a dane są poprawne pojawi nam się formularz z kodem QR.